## **Unique Formulations in TITAN and PENTRAN for Medical Physics Applications**

Alireza Haghighat<sup>a\*</sup>, Katherine Royston<sup>a</sup>, Glenn Sjoden<sup>b</sup>, Ce Yi<sup>b</sup> and Mi Huang<sup>b</sup>

> <sup>a</sup>Virginia Tech & <sup>b</sup>Georgia Tech

For presentation at ICRS12 & RPSD-2012, Nara, Japan, Sept 2-7, 2012

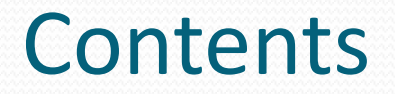

- Introduction to
	- TITAN
	- PENTRAN
- TITAN unique algorithm for SPECT
- PENTRAN unique algorithm for
- Conclusions

#### **PENTRAN-MP Code System (G. Sjoden and A. Haghighat, 1996)**

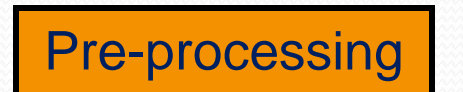

GHOST-3D and DXS (**3-D General Collapsing Code** determines an effective phantom material distribution, **DXS** yields sources distributions )

PENMSH-XP (prepares mesh, source, and material distributions)

CEPXS (from SNL, prepares multi-groups Cross-section libraries )

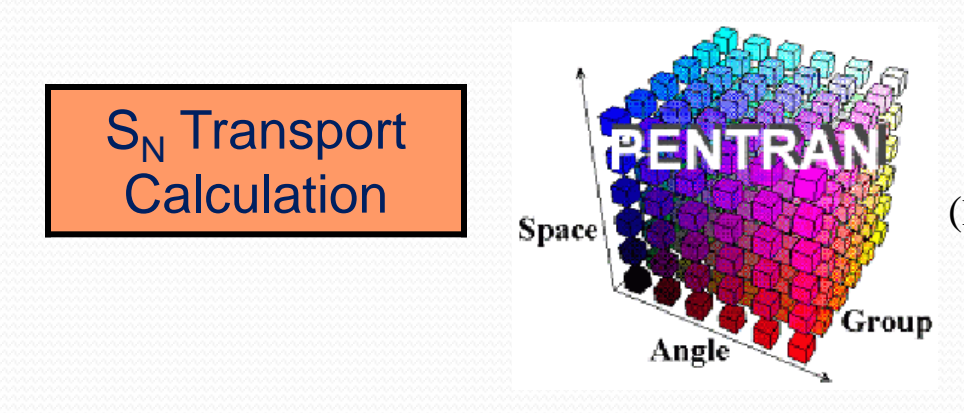

(Parallel Environment Neutral-particle TRANsport)

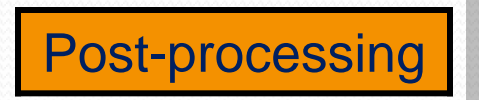

 $\mathrm{EDK}\text{-}\mathrm{S}_{\mathrm{N}}$  (calculate total 3D-dose distributions for all Energy Groups based on Electron Dose Kernels generated by Monte Carlo Calculations )

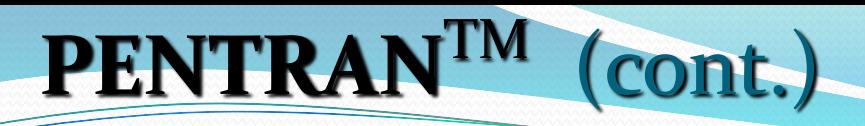

ANSI FORTRAN 90 with MPI library (Export classification 0D999B available for use in most countries)

- o **Coarse-mesh-oriented data structure** allowing localized meshing, differencing scheme
- o Parallel processing: Hybrid domain decomposition (angle, energy, and/or space); Parallel I/O; Partition memory
- **Adaptive Differencing Strategy (ADS):** Diamond Zero (DZ)  $\rightarrow$ Directional Theta-Weighted differencing (DTW)  $\rightarrow$  Exponential-Directional Iterative (EDI)
- **Fully discontinuous variable meshing Taylor Projection Mesh** Coupling (TPMC)
- Angular quadrature set: Level symmetric (up to S20) and Pn-Tn with OS

#### **TITAN – A 3-D Parallel Hybrid Transport Code (C. Yi, A. Haghighat, 2006)**

- Written in **Fortran 90 (**with some features in Fortran 2003 standard, such as dynamic memory allocation and object oriented23) and MPI library
- **Compiled** by Intel Fortran Compiler (ifc 8.0+) or PGI f90 compiler (pgf90 6.1)
- **Coarse-mesh-oriented data structure** allowing localized meshing, quadrature and solver.
- **Coarse-mesh based Hybrid Algorithms**
	- **Sn and Characteristics**
	- Sn with fictitious quadrature and ray tracing

## **TITAN (continued)**

- Hybrid algorithms use fast and memory-efficient spatial and angular projections on the interfaces of coarse meshes by using sparse projection matrix
- Parallel processing: Angular and spatial domain decomposition; partition memory
- Angular Quadrature:
	- Level-symmetric and Pn-Tn (arbitrary order) quadrature sets with Ordinate Splitting (OS)
	- Sn with *fictitious quadrature*

### **SPECT (Single Photon Emission Computed Tomography) device**

• SPECT is a functional imaging device

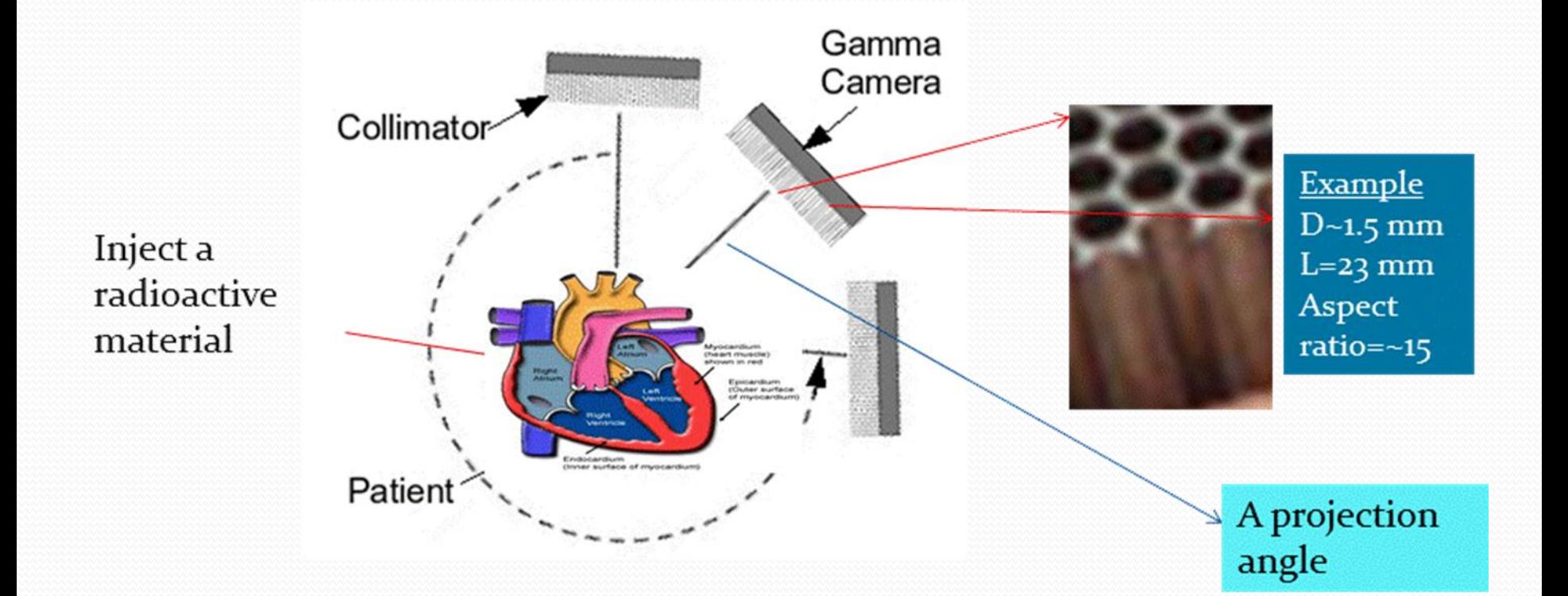

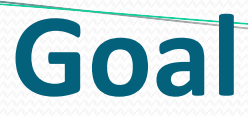

• Simulation of the SPECT (Single Photon Emission Computed Tomography) using accurate and fast hybrid deterministic formulation

Why? • Improving the image quality Reducing radioactive uptake

## Reference Model

- A SPECT myocardial perfusion study with Technecium-99m (Tc-99m) was simulated.
- Tc-99m is absorbed by the heart wall where it emits 140.5 keV gamma rays.
- The NURBS-based cardiac-torso (NCAT) code was used to create a 64 x 64 x 64 voxel phantom with a Tc-99m source in the heart wall.

# NCAT voxel phantom

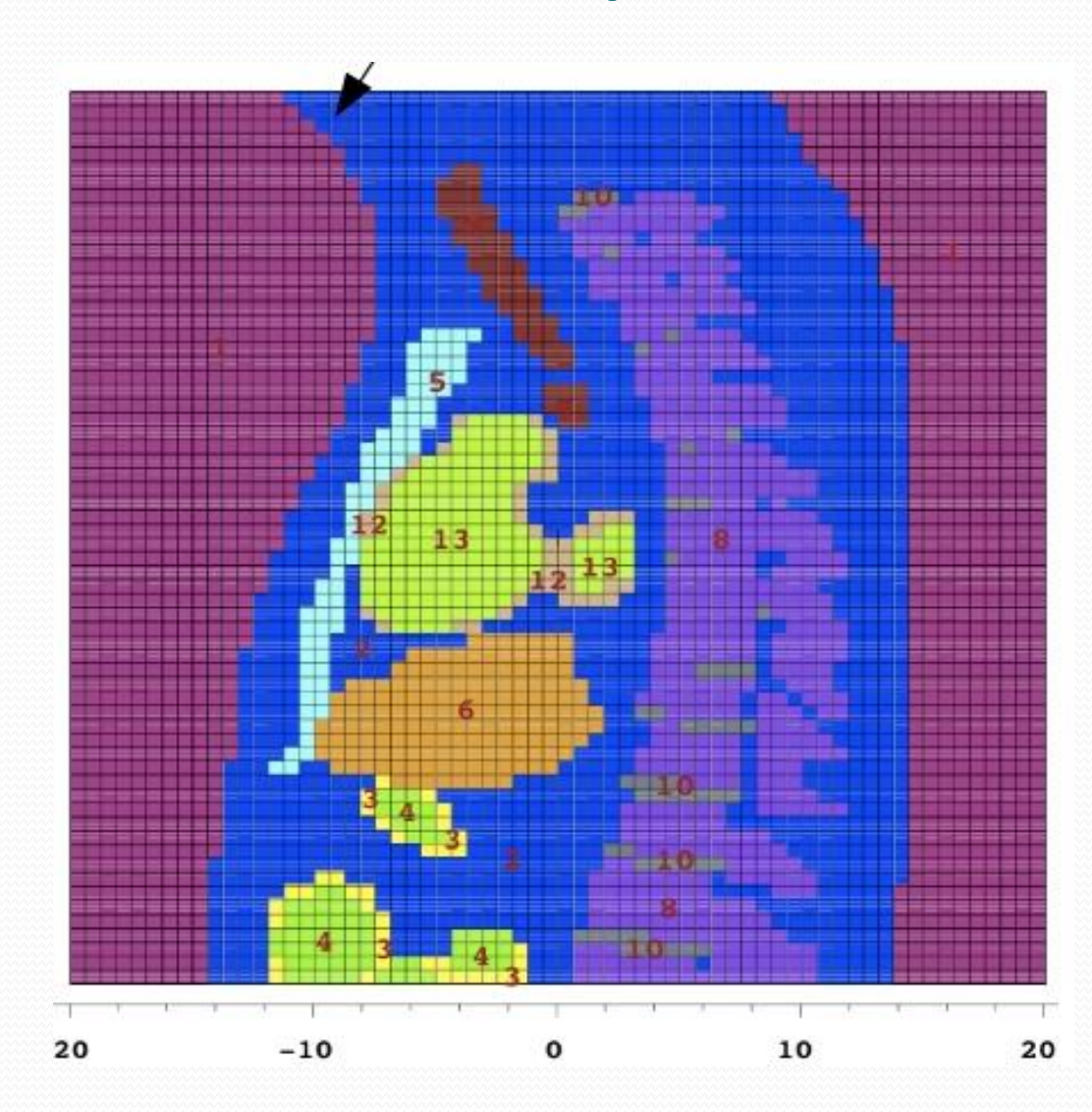

#### **Multigroup cross sections for TITAN**

#### Energy group structure

Since source energy is 140.5 keV

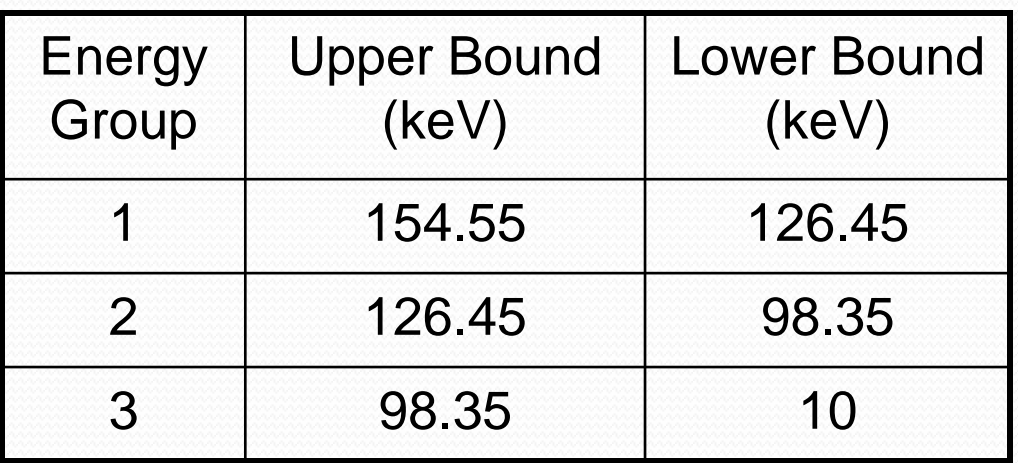

#### Used CEPXS multigroup photon cross sections (Sandia National Laboratories)

#### TITAN Hybrid formulation for SPECT simulation

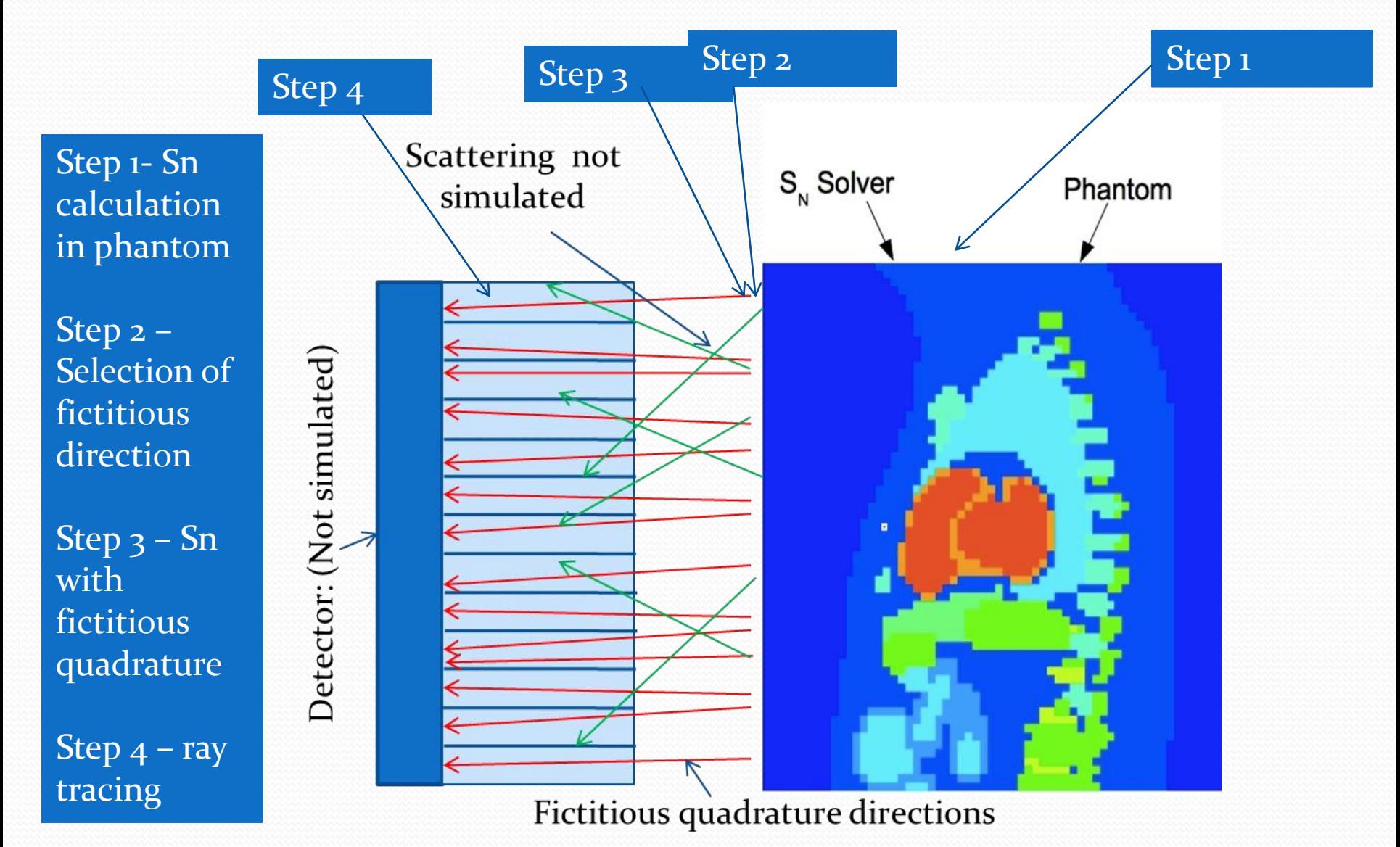

#### **Step 2 – Selection of fictitious directions**

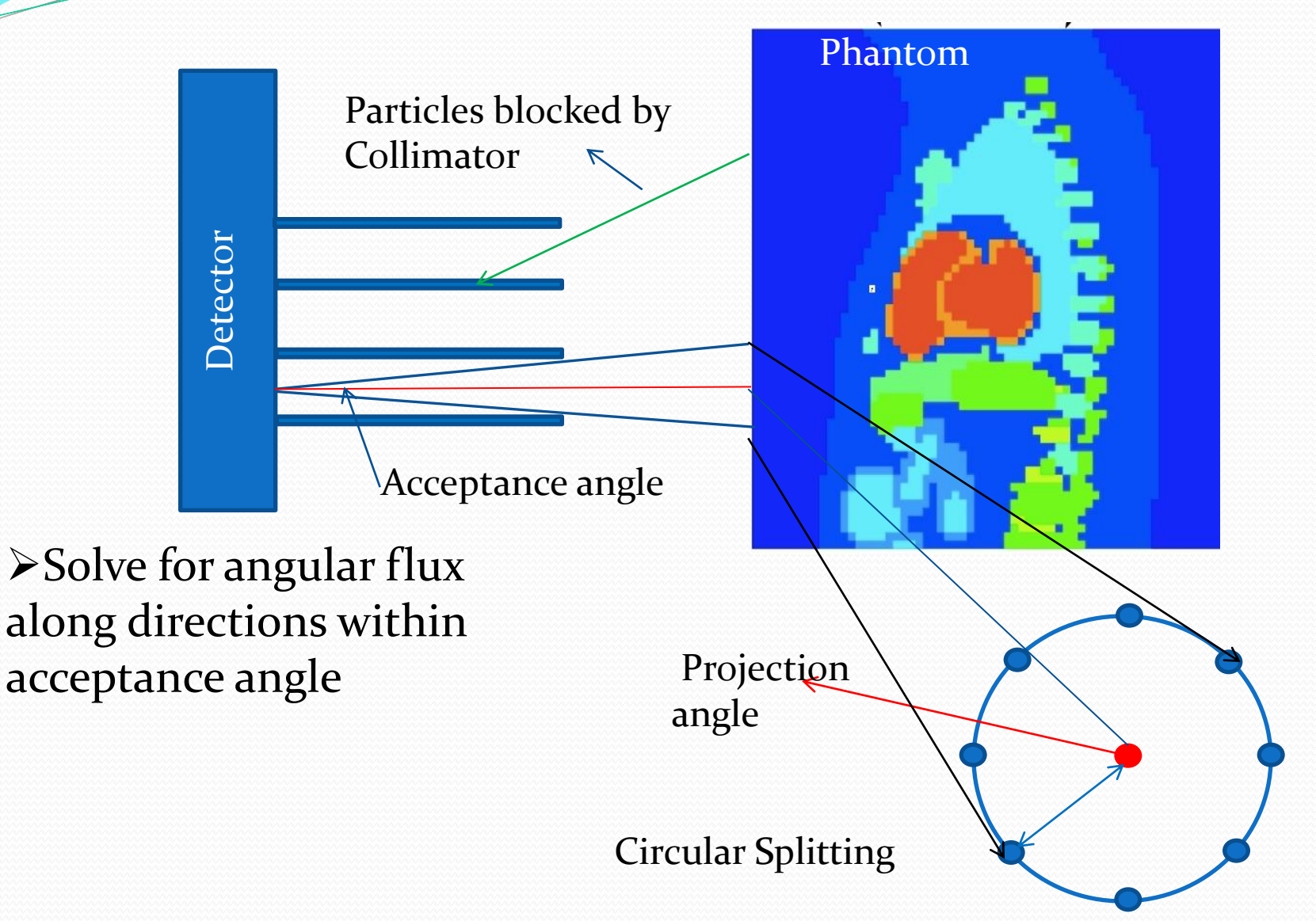

### **Step 3 – Sn with fictitious direction**

- To calculate angular fluxes along directions of interest, we revise the Sn algorithm for treating a fictitious quadrature set
	- Fictitious quadrature represents all the projection angles and directions created through circular splitting

#### **Step 3 - Sn with Fictitious Quadrature**

- To calculate the angular flux for the fictitious quadrature set on the surface of the phantom, we developed the following algorithm:
	- Obtain flux moments from step 1
	- Calculate Scattering Source for Extra Sweep along fictitious quadrature set

$$
S_{scattering}^{(e.s.)} = \sum_{g'=1}^{G} \sum_{l=0}^{L} (2l+1) \sigma_{s,g'\to g,l} \{P_l(\mu_n^{(fic)}) \cdot \phi_{g',l}^{(con)} + 2 \sum_{k=1}^{l} \frac{(l-k)!}{(l+k)!} P_l^k(\mu_n^{(fic)}) \cdot \left[\varphi_{C,g',l}^{k, (con)} \cdot \cos(k\varphi_n^{(fic)}) + \varphi_{S,g',l}^{k, (con)} \cdot \sin(k\varphi_n^{(fic)})\right]\}
$$

• Perform an extra sweep to obtain angular flux along the fictitious quadrature set.

### **Step 4 – Ray tracing along collimators**

- Since the spatial meshing of the phantom is much coarser than the collimator opening
	- The characteristic rays are drawn from each pixel of the projection image backward to the phantom surface along the projection angle and the split directions circularly surrounding it
	- Using a bi-linear interpolation procedure, angular fluxes along the projection angle and its split directions are determine
- Using a ray-tracing formulation through vacuum particles leaving the phantom surface are transported through a set of collimators normal to the SPECT camera.
- The intensity of each pixel in the projection images is evaluated by the integration of the angular flux at that pixel over the small collimator acceptance angle.

### **Collimator Cases**

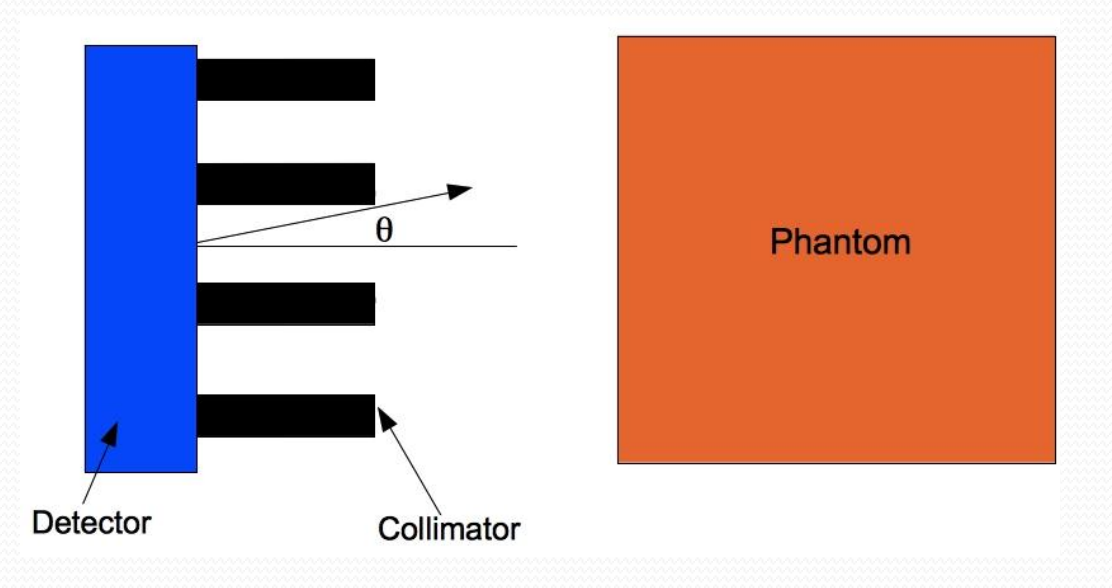

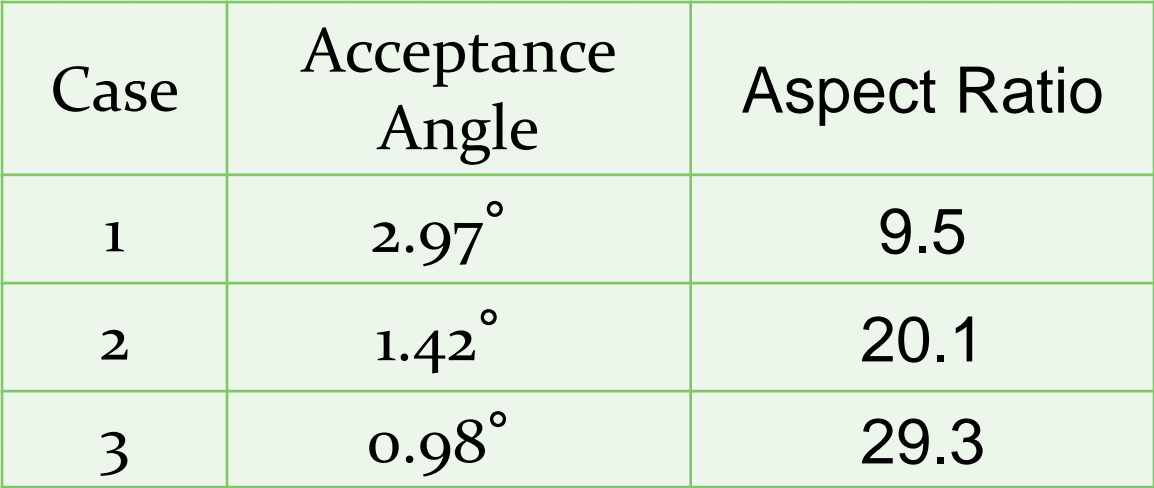

### Collimator Case 3 (0.97º) Anterior Projection Images (Based on 1<sup>st</sup> energy group)

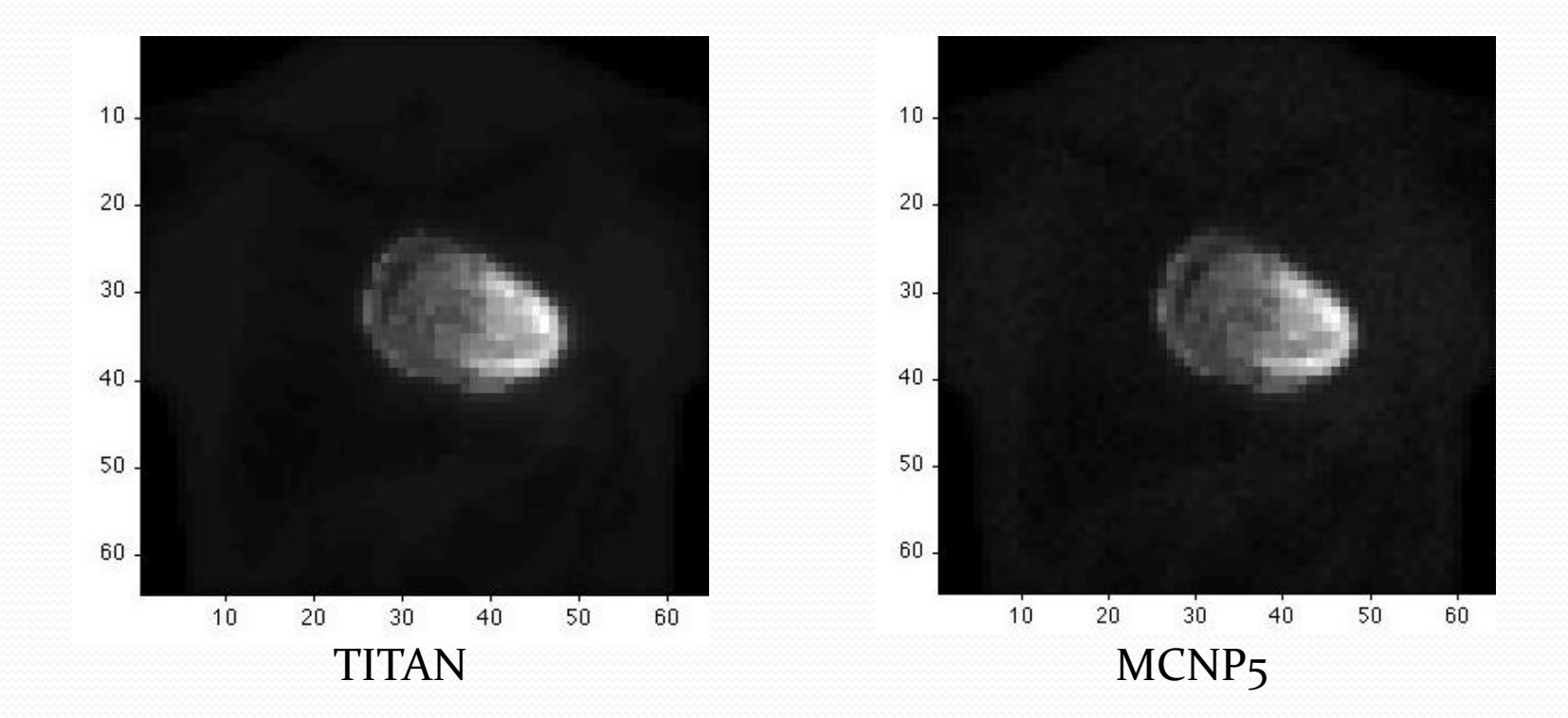

#### Maximum difference of TITAN results relative to MCNP5 results\* in the heart for each collimator case

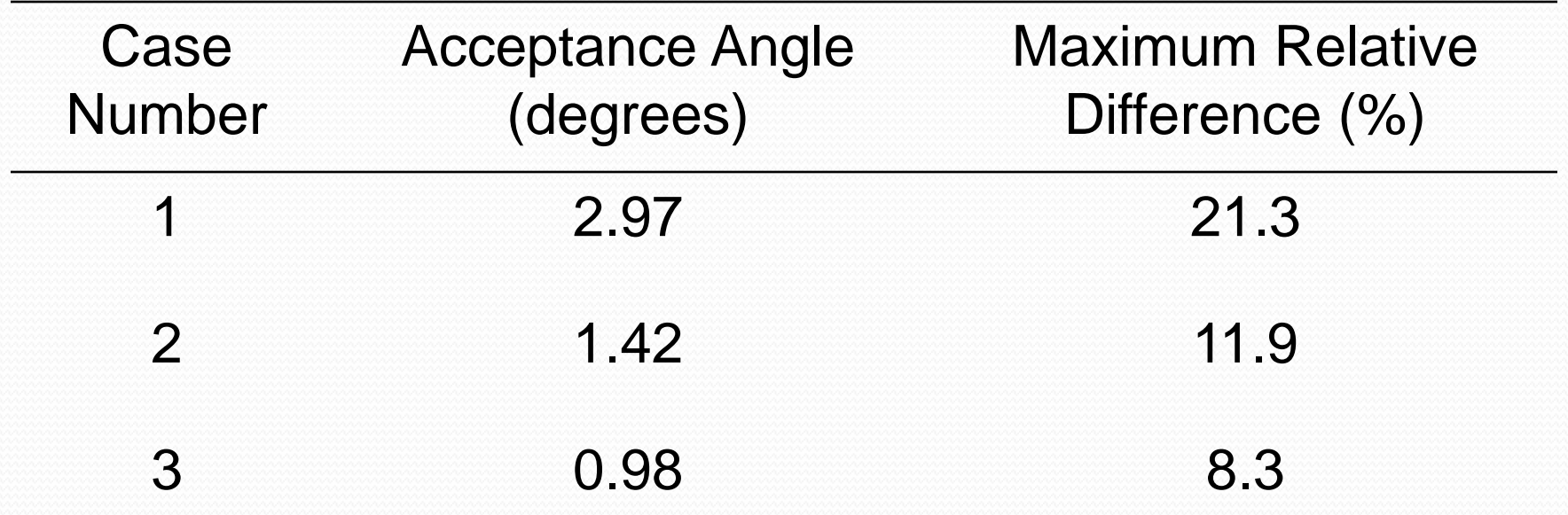

\*All MCNP5 data had 1- $\sigma$  uncertainty  $\leq$ 3% in the heart

## Profiles through column 44 of projection images

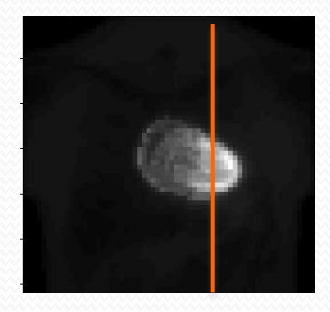

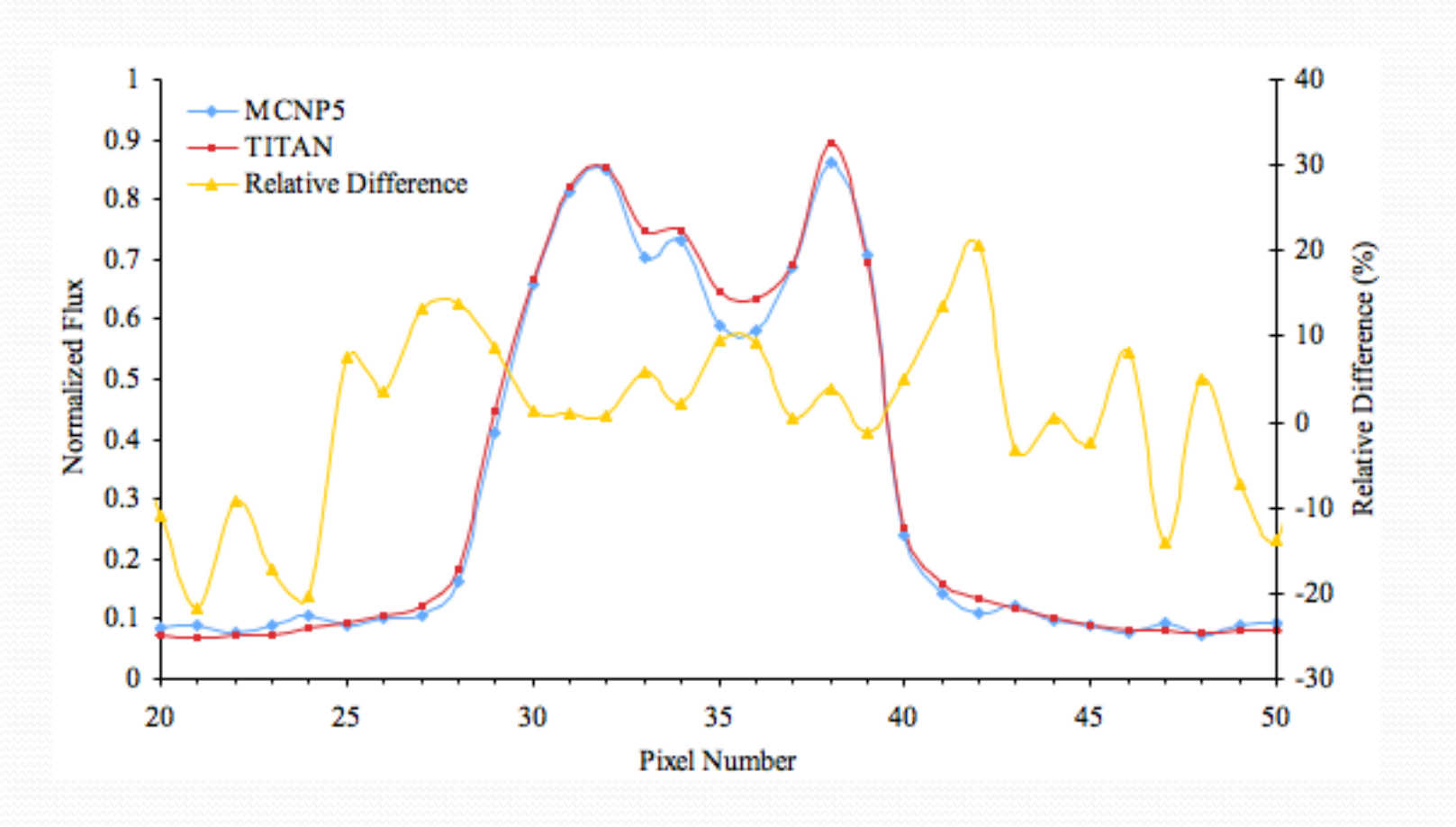

# Profiles through row 33 of projection images

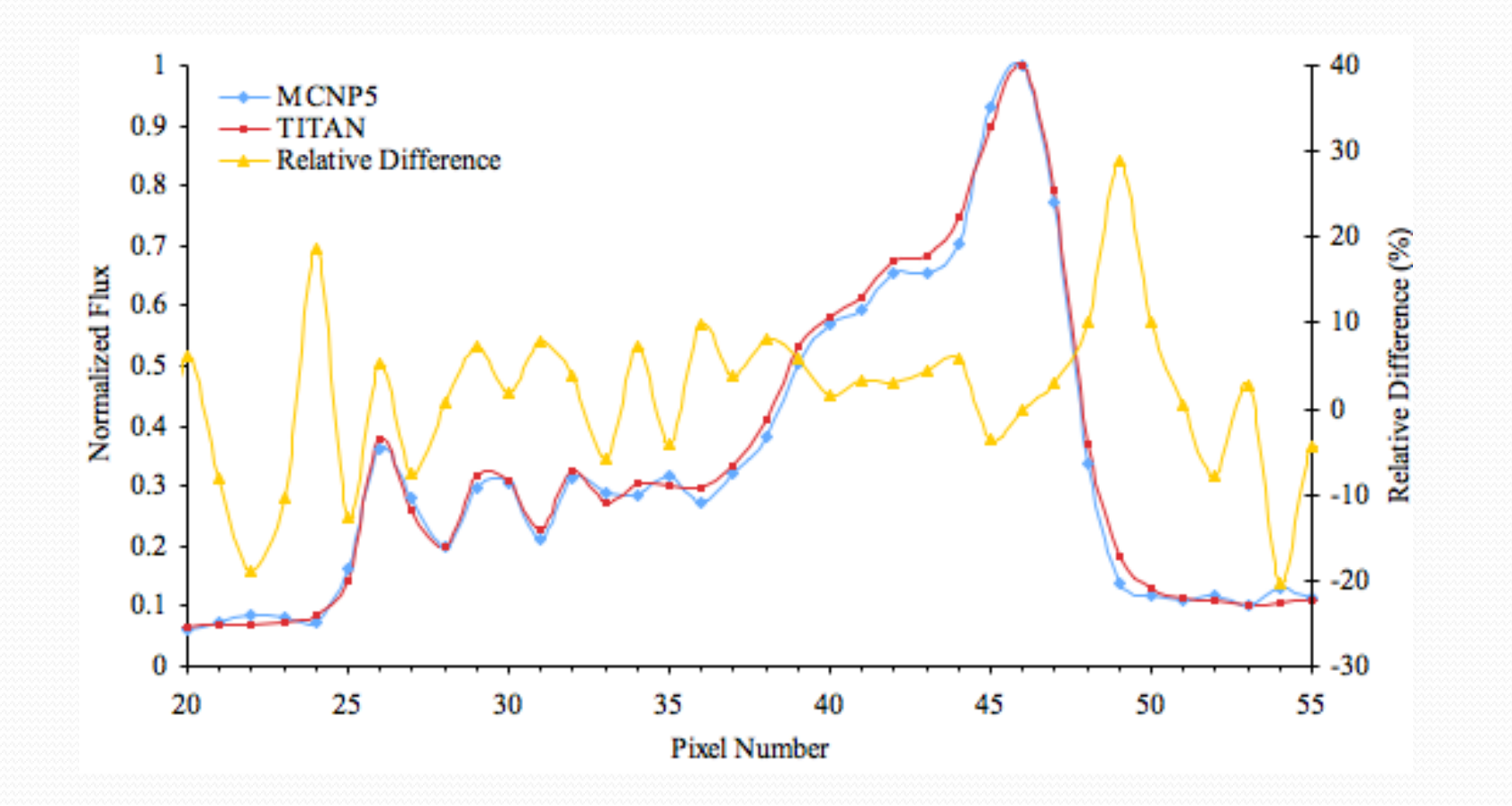

# Timing

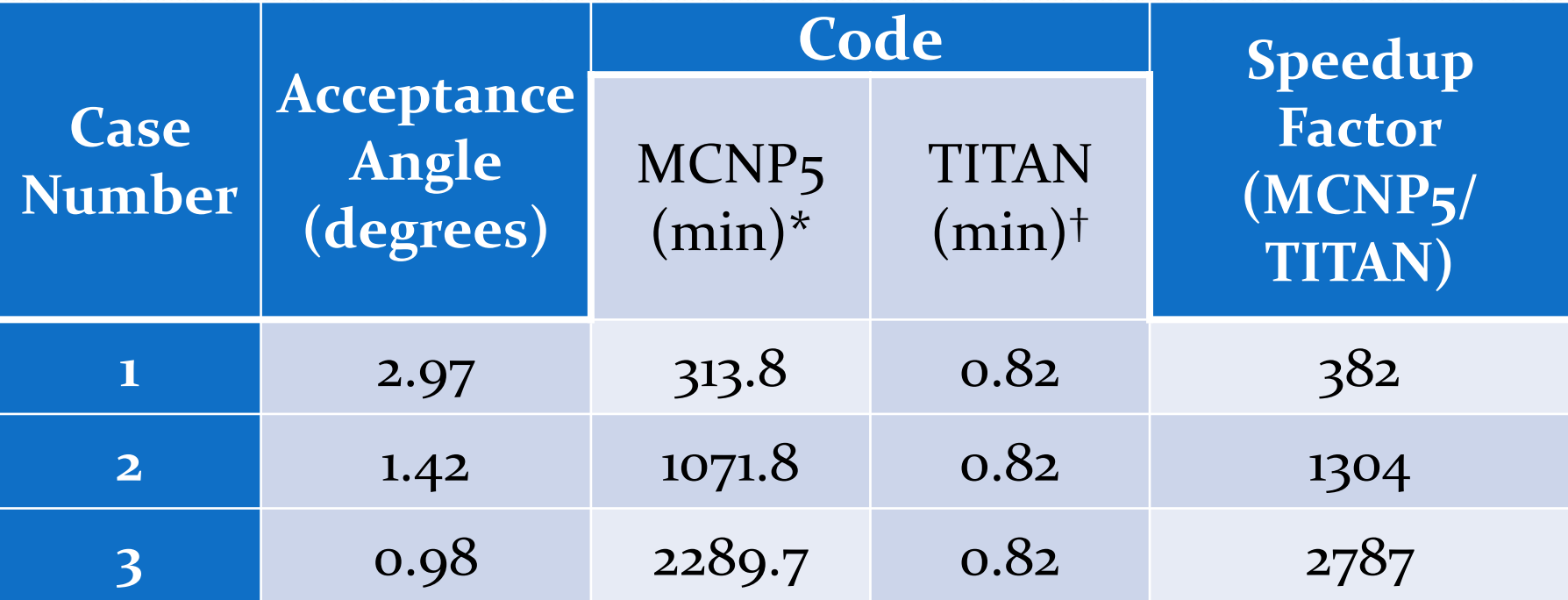

\*Time to achieve 1- $\sigma$  uncertainty of  $\leq$ 3.0% in the heart † 180 projection angles

# PENTRAN – Electron Dose Kerneldiscrete ordinates (EDK-Sn)

- EDK-Sn is developed for accurate and fast estimation of organ doses voxelized in the human body principally for applications in
	- High energy **external photon beam** therapy, accounting for both in-field and out-of-field doses.

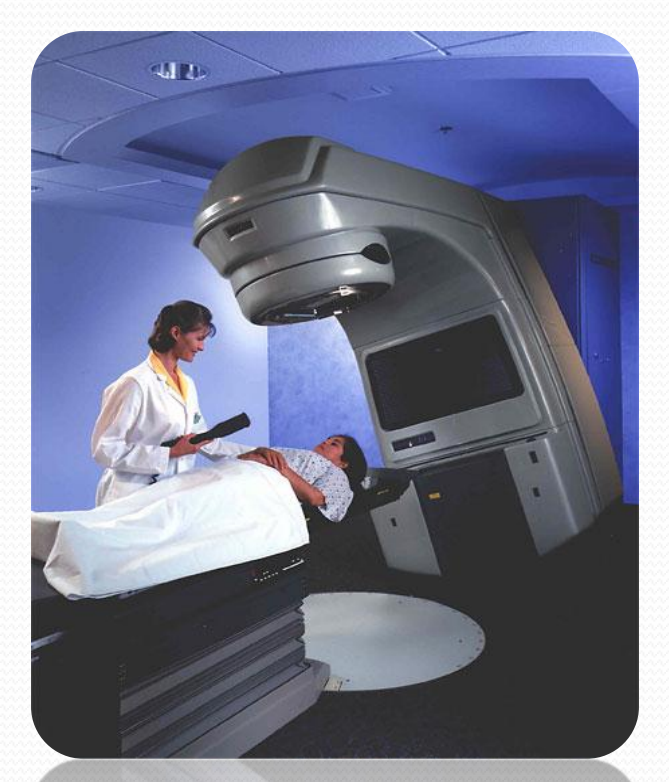

A modern, digital medical linear accelerator (courtesy of Varian)

## EDK-Sn Methodology

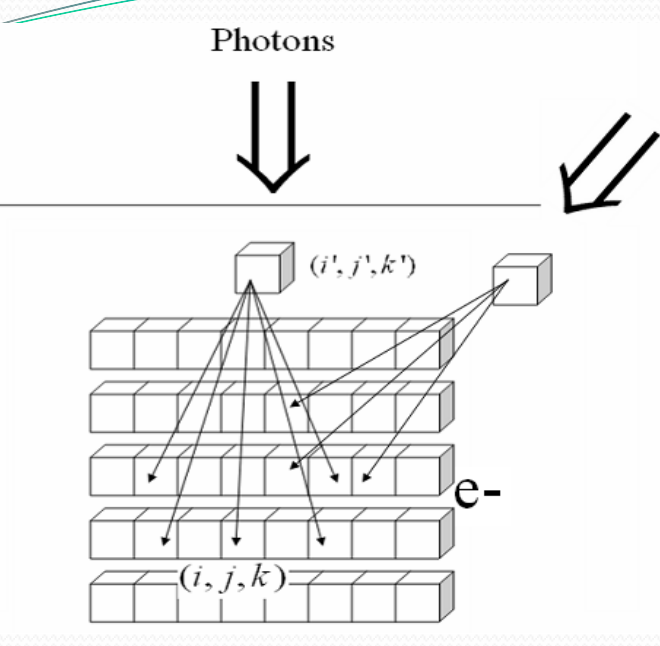

*pre-determined photon energy groups in terms of the energy deposited in voxel (i, j, k) as a result of the incident primary photon beamlet in a given energy group g propagated from a Dose Driving Voxel, DDV(i', j', k')* 

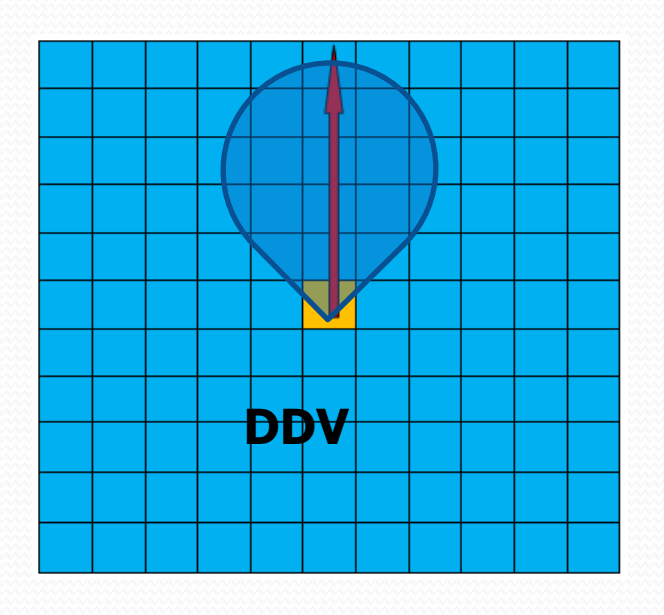

**1) Pre-compute (once) Electron Dose Fraction using the Monte Carlo MCNP5 code**

(*i*, *j*, *k*)<br>  $E[X, j] = EDK_g(i, j, k) / \phi_{MC_g}(i', j', k')$ *EDF*<sub>*g*</sub>  $(i, j, k) = EDK$ <sub>*g*</sub>  $(i, j, k) / \phi_{MCg}$   $(i', j', k)$ 

# Pre-computation of EDF's

- For a cube of 11x11x11 cm<sup>3</sup> and a mono-energetic beam of photons
- 8 MeV was partitioned into 16 even groups, and calculations performed for each energy interval using their mid-point value
- Three materials are considered including: soft tissue, bone and lung

## Monte-Carlo Based Dose Kernels

2) Determine flux at the DDV as function of energy g using the PENTRAN code for a given beam of photons

3) Project *EDF* along the net current in DDV

4) Determine the dose rate

 $\dot{D}(i, j, k) = \sum_{k} (\sum_{k} \sum_{k} EDF_{\rho}(i, j, k)_{S})(\phi(i^{'}, j^{'}, k^{'})_{S_{M}, \rho}) \beta / M(i, j, k)$ 

*EDF*<sub>g</sub> (*i, j, k*) - amount of energy deposited in voxel (*i, j, k*) in energy bin (s) per flux per source particle,  $\dot{D}(i, j, k) = \sum_{g} \left( \sum_{\forall (i, j, k)} EDF_{g}(i, j, k)_{s} \right) (\phi(i^{'}, j^{'}, k^{'})_{S_{N} g}) \beta / M(i, j, k)$ <br>  $EDF_{g}(i, j, k)$ - amount of energy deposited in voxel  $(i, j, k)$  in<br>
energy bin (s) per flux per source particle,<br>  $M(i, j, k)$ - voxel mass<br> **\beta** 

 $M(i, j, k)$  - voxel mass

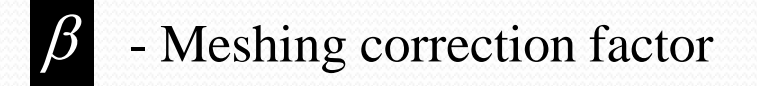

# Benchmarking

 slab phantoms using material specific absorbed dose kernels with 1 cm mesh densities. The dose rate in a soft-tissue phantom:

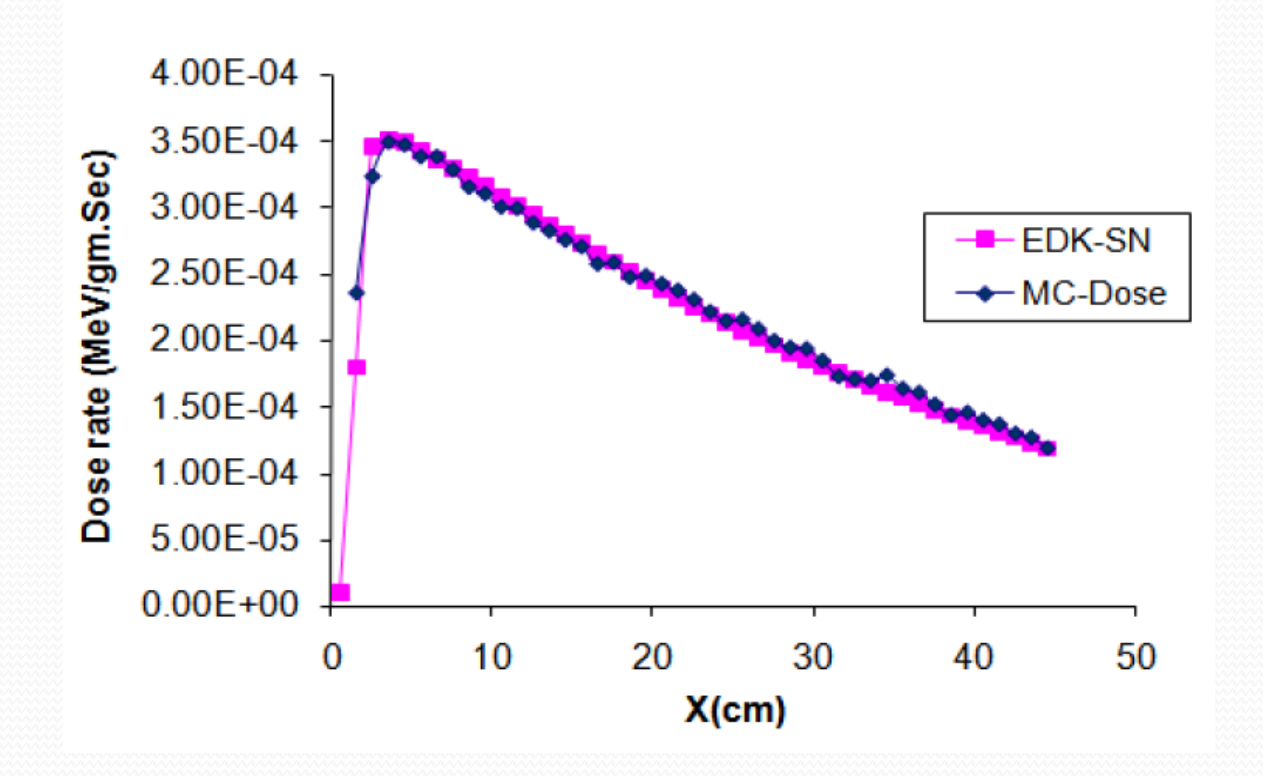

### Human phantom (UF 15-year male)

- Total dose delivered to the phantom from high energy volumetric (20×1×17 cm<sup>3</sup> ) flat weighted source [0, 8 MeV].
- $\sigma$ -8 MeV was divided into 16 even groups, and 16-group cross-sections were generated using CPEX
- The phantom, initially 2×2×2 mm<sup>3</sup> (302×139×836) voxels), was down sampled to 1×1×1 cm<sup>3</sup> (60×27×167 voxels), for total of 270,540 voxels

#### Simulation Methodology for Dose Computation

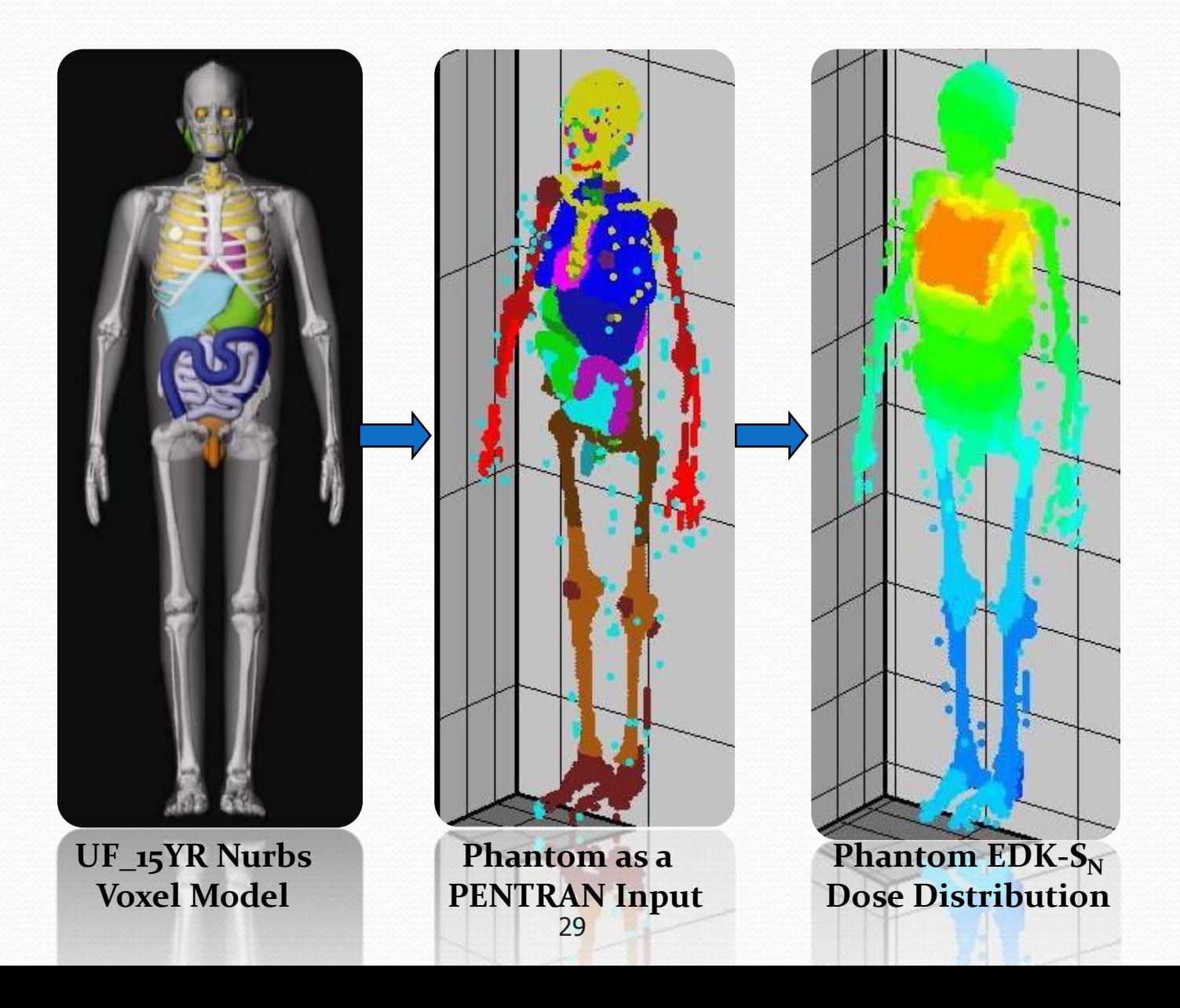

#### $EDK-S<sub>N</sub>$  Dose Computation for 15 Year Male

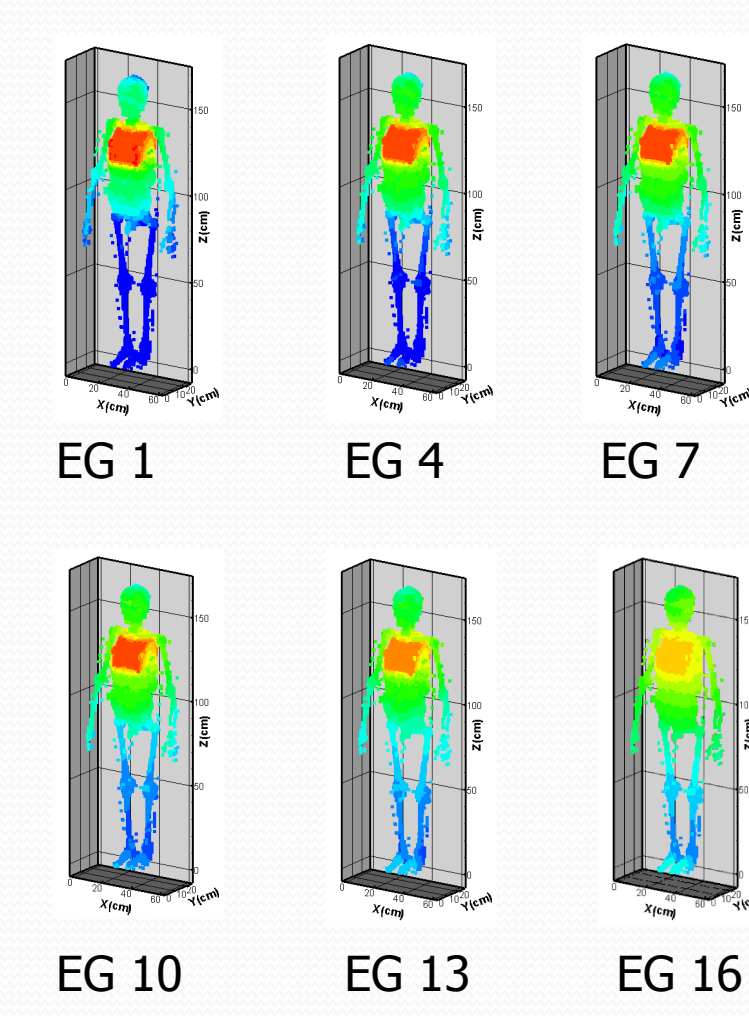

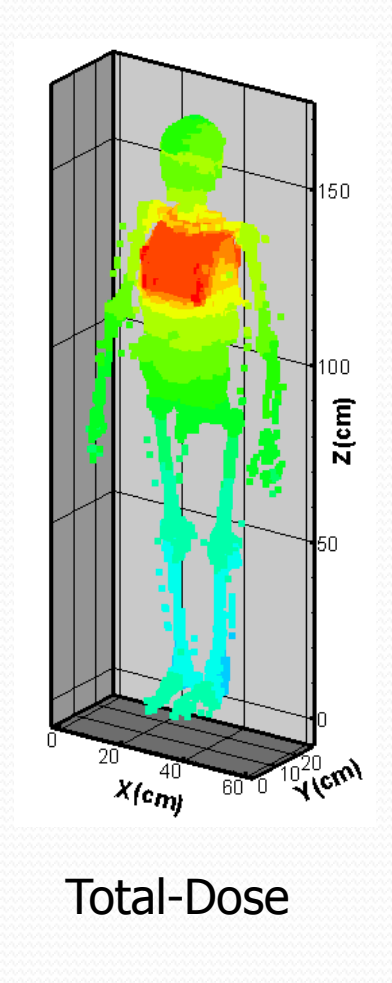

#### Comparison of organ absorbed dose rate (MeV/g.Sec)  $(EDK-S<sub>N</sub>$  vs. MCNP) for

test phantoms for a flat chest source of 8 MV X-ray <sup>+</sup>

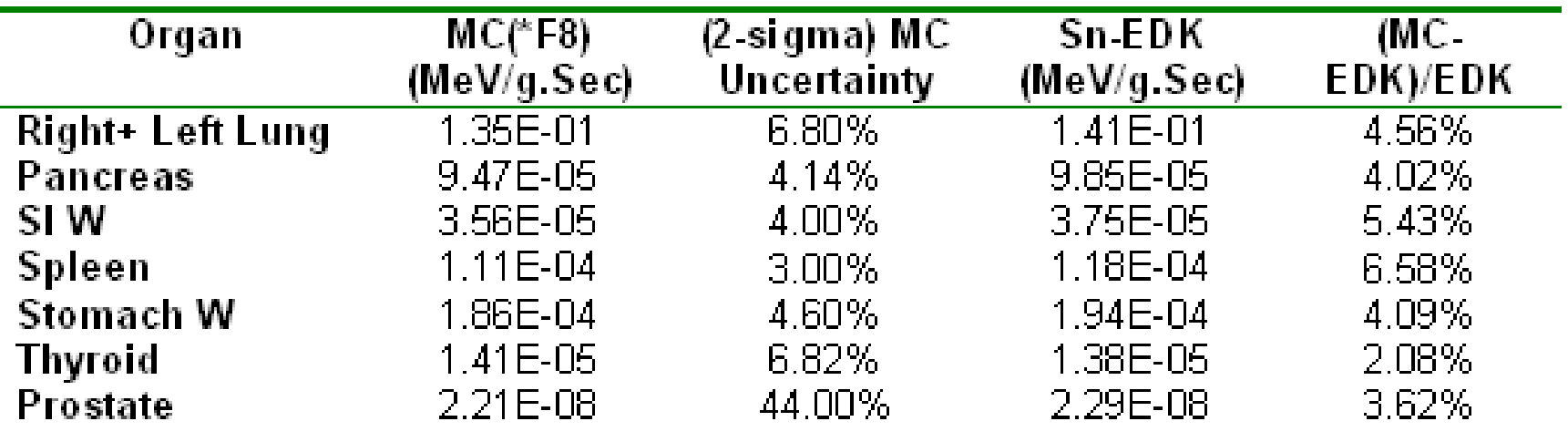

- **Above table reveals that all doses were comparable within a Monte Carlo (2σ) uncertainty, except for the spleen and prostate**
- **Additional MCNP simulation of ~40 h on 16 processors demonstrated the Monte-Carlo result was converging to the EDK-Sn result.**

# **Timing**

- EDK-Sn calculation
	- Pre-calculation: 6 hrs per group for each tissue for achieving <0.1% 1-sigma (16 processors)
	- Routine calculation:
		- 1.5hr Sn (on 16 Processors)
		- 0.5hr EDK (on 16 processors)
- MCNP5 Monte Carlo calculation • 16 hr (on 16 Processors) • >> 40 hr for remote organs

# **Conclusions**

- We have developed highly efficient and accurate algorithms for Medical Physics applications:
	- TITAN novel formulation for SPECT imaging
	- PENTRAN whole-body dose calculation from external photon beam